## **Full Server Installation - Debian Wheezy 7.2.0 (Apollo)**

[Hardware](https://wiki.condrau.com/deb720:apsys)

[Physical Server Installation - Debian Wheezy 7.2.0 \(Apollo\)](https://wiki.condrau.com/deb720:apollo)

The following machines run as virtual machines on Apollo. All are started in a shell script when the display manager of Apollo is up.

[Endian Firewall Installation - Red Hat \(Avernus\)](https://wiki.condrau.com/deb720:avernus)

[Media Server Installation - Debian Wheezy 7.2.0 \(Jupiter\)](https://wiki.condrau.com/deb720:jupiter)

[Backup Server Installation - Debian Wheezy 7.2.0 \(Chiron\)](https://wiki.condrau.com/deb720:chiron)

[Web Server Installation - Debian Wheezy 7.2.0 \(Taurus\)](https://wiki.condrau.com/deb720:taurus)

From: <https://wiki.condrau.com/> - **Bernard's Wiki**

Permanent link: **<https://wiki.condrau.com/deb720:deb7inst?rev=1390317871>**

Last update: **2014/01/21 22:24**

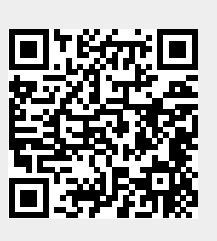